# **1xbet instalar**

- 1. 1xbet instalar
- 2. 1xbet instalar :bang bang slot
- 3. 1xbet instalar :gaming1 casino

# **1xbet instalar**

#### Resumo:

**1xbet instalar : Encha sua conta com vantagens! Faça um depósito em bolsaimoveis.eng.br e receba um bônus valioso para maximizar seus ganhos!**  contente:

# **1xbet instalar**

Na era digital atual, as casas de apostas online têm se tornado cada vez mais populares, e a 1xBet não é exceção. Essa empresa de apostas confiável oferece uma ampla variedade de mercados para apostas em 1xbet instalar jogos de futebol e outros eventos esportivos, disponível em 1xbet instalar múltiplas plataformas.

### **O que é a 1xBet e O Que Ela Oferece?**

A 1xBet é uma renomada empresa de apostas online que fornece um vasto leque de opções de probabilidades em 1xbet instalar eventos esportivos, incluindo futebol. Oferecem um serviço ao cliente 24 horas por dia, garantindo que as dúvidas e problemas dos seus usuários sejam abordados de maneira eficiente.

### **Como Funciona a 1xBet?**

Para começar, basta acessar o site oficial da 1xBet e se registrar criando 1xbet instalar própria conta. Após completar o processo de registo, é possível fazer depósitos e começar a apostar em 1xbet instalar seus esportes e eventos favoritos.

### **Apostas em 1xbet instalar Eventos Esportivos e Mais**

A 1xBet oferece uma série de mercados para apostas em 1xbet instalar jogos de futebol e outros eventos esportivos, garantindo que haja algo para todos os gostos.

### **Benefícios da Utilização da 1xBet**

Além da ampla variedade de opções de apostas esportivas, a 1xBet apresenta os seguintes benefícios:

- Probabilidades altas
- Servico ao cliente 24 horas por dia
- Aplicativos móveis disponíveis
- Casino online

# **Conclusão: Experimente a 1xBet Hoje Mesmo!**

Como pode ser visto, a 1xBet é uma ótima escolha para aqueles que desejam mergulhar no fascinante mundo das apostas esportivas online. Com 1xbet instalar ampla variedade de opções, serviço de atendimento ao cliente dedicado e plataformas móveis fáceis de usar, você não pode errar.

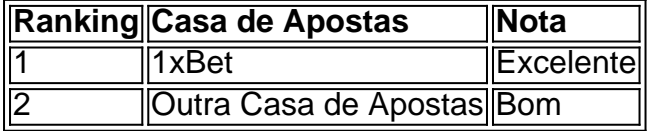

# **FAQs**

Q: Registrar-se na 1xBet é difícil?

A: Não. O processo é simples e rápido.

Q: O suporte da 1xBet está sempre disponível?

A: Sim, o

[betway aposta online](https://www.dimen.com.br/betway-aposta-online-2024-06-27-id-12546.html)

Como fazer login no 1xbet no Brasil

O 1xbet é uma plataforma de apostas esportivas e jogos de casino online que 1 oferece uma ampla variedade de opções de entretenimento para os seus usuários. No entanto, antes de começar a apostar, é 1 necessário fazer login na 1xbet instalar conta. Neste artigo, você vai aprender como fazer login no 1xbet no Brasil.

Abra o navegador 1 web e acesse o site do 1xbet em {w}.

Clique no botão "Entrar" localizado no canto superior direito da página.

Insira seu 1 endereço de email ou número de telefone e 1xbet instalar senha nos campos correspondentes.

Caso tenha esquecido 1xbet instalar senha, clique em "Esqueci 1 minha senha" e siga as instruções para redefini-la.

Após inserir suas credenciais, clique em "Entrar" para acessar 1xbet instalar conta.

Agora que você 1 fez login no 1xbet, pode começar a explorar as opções de entretenimento disponíveis, como apostas desportivas, cassino online, jogos de 1 TV e muitos outros. Benefícios de se tornar um membro do 1xbet

Ampla variedade de opções de apostas e jogos de cassino 1 online.

Bônus e promoções exclusivas para membros.

Suporte ao cliente 24/7.

Opções de pagamento seguras e confiáveis, incluindo pagamentos em R\$. Conclusão

Fazer login no 1 1xbet no Brasil é fácil e rápido, seguindo os passos simples fornecidos neste artigo. Ao se tornar um membro do 1 1xbet, você terá acesso a uma ampla variedade de opções de entretenimento, bônus e promoções exclusivas, além de suporte ao 1 cliente 24/7. Não perca mais tempo e comece a aproveitar tudo o que o 1xbet tem a oferecer!

# **1xbet instalar :bang bang slot**

# **1xbet instalar**

Há alguns meses, descobri a 1xBet, uma empresa de apostas desportivas online de confiança no Brasil. Registei-me e comecei a apostar nos melhores eventos esportivos com odds altas e pagamento seguro.

## **Minha Experiência Pessoal**

Foi no início de março de 2024 que me registrei no site da 1xBet Brasil. Ao me cadastrar, recebi um bônus emocionante que me fez sentir bem-vindo ao mundo eletrizonante de apostas desportivas online.

Desde então, venho aproveitando os altos odds de aposta para ganhar dinheiro extra. Além disso, a opção de jogar nos melhores slots de cassino online acrescentou ainda mais a minha emoção e diversão.

### **Como Funciona a 1xBet?**

Frente a minha tela, acompanho os melhores eventos desportivos em 1xbet instalar tempo real, e faço minhas apostas online rapidamente e facilmente.

{img}

Escolho o evento desportivo em 1xbet instalar que desejo apostar, selecciono o tipo de aposta e confirmo a minha escolha.

É possível também apostar em 1xbet instalar direto em 1xbet instalar eventos ao vivo, aumentando ainda mais a emoção.

### **Formas de Pagamento e Saques Disponíveis**

A 1xBet Brasil oferece diferentes opções de pagamento, tais como cartões de crédito, Neteller, Skrill e Astropay.

Além disso, é possível fazer saques de forma rápida e segura.

**Baixar o Aplicativo 1xBet**Para facilitar as apostas, a 1xBet disponibiliza o seu aplicativo compatível com dispositivos Android e iOS.

Esse aplicativo é fácil de usar e baixar.

Aqui vão instruções paso a paso sobre como baixar o aplicativo:Entre no site oficial da 1xBet clicando em 1xbet instalar "Apostar Agora";Role até ao final da página;Clique em 1xbet instalar "Aplicativos" e seleccione "Android";Clique em 1xbet instalar "Download" para iniciar a instalação Do Download.**Conclusão**A 1xBet Brasil oferece uma excelente plataforma de apostas desportivas e de cassino online aos brasileiros.

Recomendo a 1xBet a todos os entusiastas de apostas desportivas no Brasil. Com seus altos odds e pagamentos seguros, é uma escolha fantástica.

Confira a 1xBet e experimente por si mesmo o seu inovador mundo de apostas online.**Perguntas Frequentes:**Apenas acesse [grande slots](/grande-slots-2024-06-27-id-28750.pdf) e clique em 1xbet instalar "Login", em 1xbet instalar seguida, insira 1xbet instalar conta e senha.Caso tenha esquecido 1xbet instalar senha, clique em 1xbet instalar "Esqueci minha senha" no site da 1xBet. Em seguida, siga as instruções fornecidas para recuperá-la. Normalmente, é necessário fornecer seu endereço de e-mail ou número de telefone registrado.

ara o bônus. Reivindique o Bônus: Uma vez que o seu Depósito for confirmado, vá para a eção Minha Conta e 8 selecione Bônus e Ofertas. Você encontrará o primeiro bônus de to 1xBet listado lá. Clique em 1xbet instalar Ativar ou Reivindicar para 8 receber o bónus. Como vindicor e Maximizar o Seu Bônus de Primeiro Depósito 1 xBET - LinkedIn www em todos os

# **1xbet instalar :gaming1 casino**

# **Nottingham Forest exige la liberación de las grabaciones de audio de los oficiales de partido tras la derrota ante el**

# **Everton**

Nottingham Forest ha solicitado a la Professional Game Match Officials Ltd (PGMOL) que publique las grabaciones de audio de las conversaciones entre los oficiales de partido durante su derrota ante el Everton el domingo. El club cree que debieron ser concedidas tres penales durante el partido y se quejaron de que el video asistente arbitral era partidario de rivales en la lucha por el descenso, el Luton.

Ashley Young estuvo en el centro de tres incidentes que, según Forest, merecían una pena máxima. Hubo dos supuestas faltas y un mano a mano que el árbitro de campo, Anthony Taylor, no consideró lo suficientemente graves como para dictaminar una falta y el VAR, Stuart Attwell, no intervino para anular las decisiones originales.

# **Incidentes clave**

#### **Minuto Incidente**

- 24 Falta de Ashley Young sobre Giovanni Reyna.
- 44 Mano de Ashley Young dentro del área.
- 56 Falta de Ashley Young sobre Callum Hudson-Odoi.

# **Declaración oficial de Nottingham Forest**

En un comunicado, Nottingham Forest confirmó que ha enviado una solicitud formal a la PGMOL para que se haga pública la liberación de las grabaciones de audio de las conversaciones entre los oficiales del partido. Además, el club ha solicitado la transcripción completa de las siguientes incidencias:

- La falta de Ashley Young sobre Giovanni Reyna en el minuto 24.
- El posible mano de Ashley Young dentro del área en el minuto 44.
- La falta de Ashley Young sobre Callum Hudson-Odoi en el minuto 56.

Nottingham Forest también ha instado a la comunidad futbolística en general y a los aficionados a tener acceso a las grabaciones y la transcripción completos para garantizar la transparencia y preservar la integridad de nuestro deporte.

Author: bolsaimoveis.eng.br Subject: 1xbet instalar Keywords: 1xbet instalar Update: 2024/6/27 20:27:52